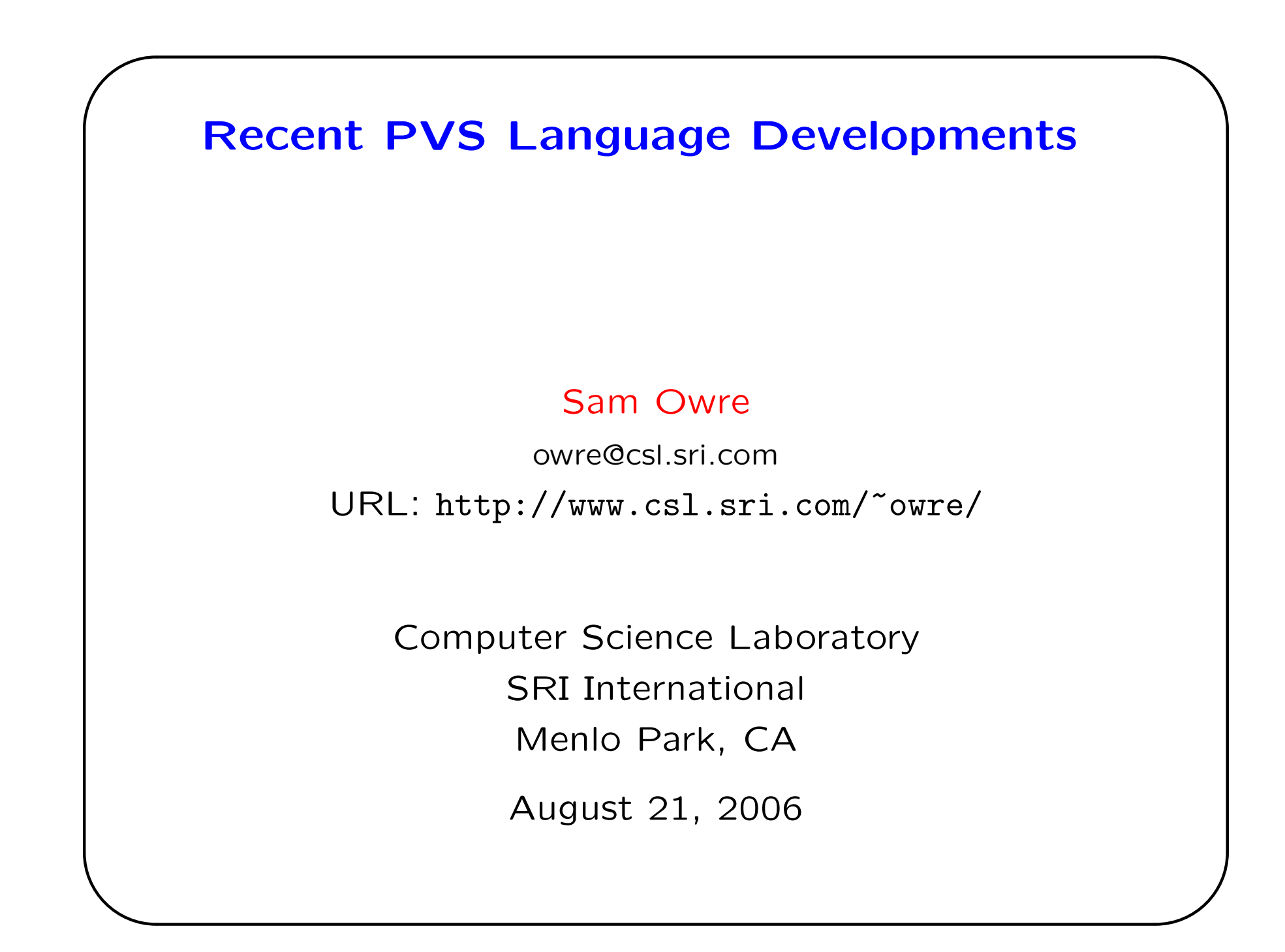

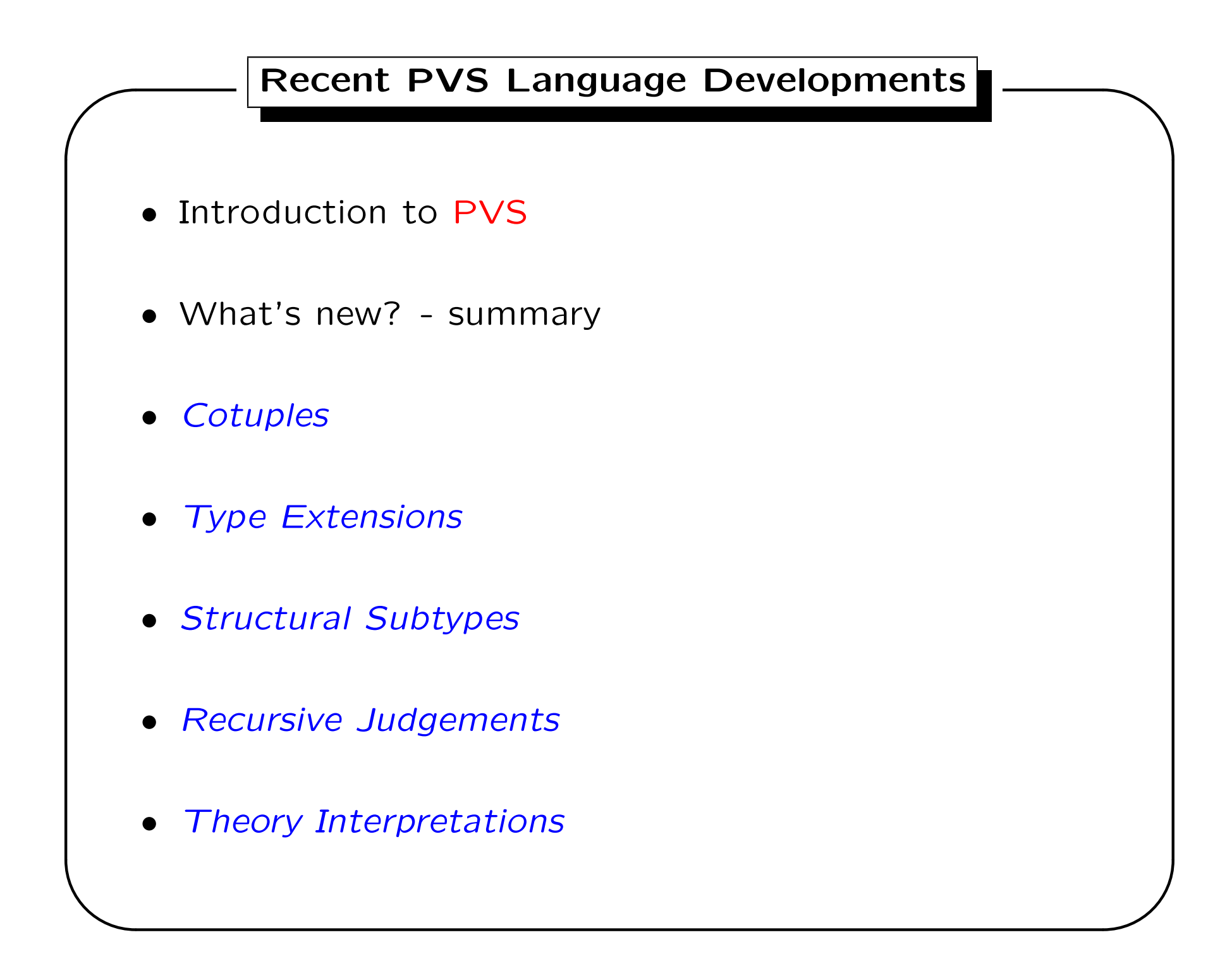

## Introduction to PVS

- PVS is a comprehensive verification system with an expressive language, powerful theorem prover, Emacs-based user interface, and many other components
- The language is based on higher-order type theory, with support for functions, tuples, records, cotuples, predicate subtypes, dependent types, and inductive data types.
- Typechecking is undecidable, and leads to proof obligations, called Type correctness conditions (TCCs)

✫

### PVS Theories

- Specifications consist of a collection of theories, each of which primarily consists of types, constants, and formulas
- Theories may be parameterized with types or constants (or theories)
- Theories may import other theories, providing instances for the parameters
- Theories may include an ASSUMING section, imposing constraints on its parameters

✫

Declarations of PVS include:

- types defined or uninterpreted, empty or nonempty
- constants and (logical) variables
- definitions recursive definitions need a *measure*
- formulas axioms, assumptions, lemmas, etc.
- inductive and coinductive definitions
- judgements provide typing judgements to the typechecker and prover
- conversions provide automatic conversions
- auto-rewrites used to initialize proofs
- libraries associates names with external directories
- macros expanded during typechecking

✫

#### Example Theory

```
list2finseq[T: TYPE]: THEORY
BEGIN
 l: VAR list[T]
  fs: VAR finseq[T]
 n: VAR nat
 list2finseq(1): finseq[T] =(\# \ length := length(1),seq := (LAMBDA (x: below[length(1)]): nth(1, x)) #)finseq2list_rec(fs, (n: nat | n <= length(fs))): RECURSIVE list[T] =
    IF n = 0THEN null
       ELSE cons(fs'seq(length(fs) - n), finseq2list_rec(fs, n-1))
   ENDIF
   MEASURE n
  finseq2list(fs): list[T] = finseq2list_rec(fs, length(fs))
 CONVERSION list2finseq, finseq2list
END list2finseq
```
✫

# PVS Tool

- Emacs user interface, but can be run stand-alone
- Proof trees and theory hierarchies may be displayed
- Extensive set of prelude theories
- Large number of libraries, including analysis, graph theory, finite sets
- Primarily implemented in Common Lisp
- Recently ported to CMU Common Lisp started SBCL port
- Soon will be open source (GPL)

✫

#### What's New? - Summary

- Covered In this talk:
	- Cotuples

✬

- Type Extensions
- Structural Subtypes
- Recursive Judgements
- Theory Interpretations
- Not covered:
	- Random Testing
	- Yices integration
	- Coinductive definitions
	- Codatatypes
	- PVSio
	- Translation to CLEAN

✫

## Cotuples

• Cotuples (also known as sums or coproducts) create a disjoint union of types:

```
\lceil \text{int} + \text{bool} + \lceil \text{int} - \rangle bool]]
```
• This is roughly equivalent to the (non-recursive) datatype

```
co: DATATYPE
 BEGIN
  in_1(out_1: int): in?_1
  in_2(out_2: bool): in?_2
  in_3(out_3: [int -> bool]): in?_3
 END co
```
but without the need to name the type, and without generating extra baggage (axioms, induction schemas, etc.)

✫

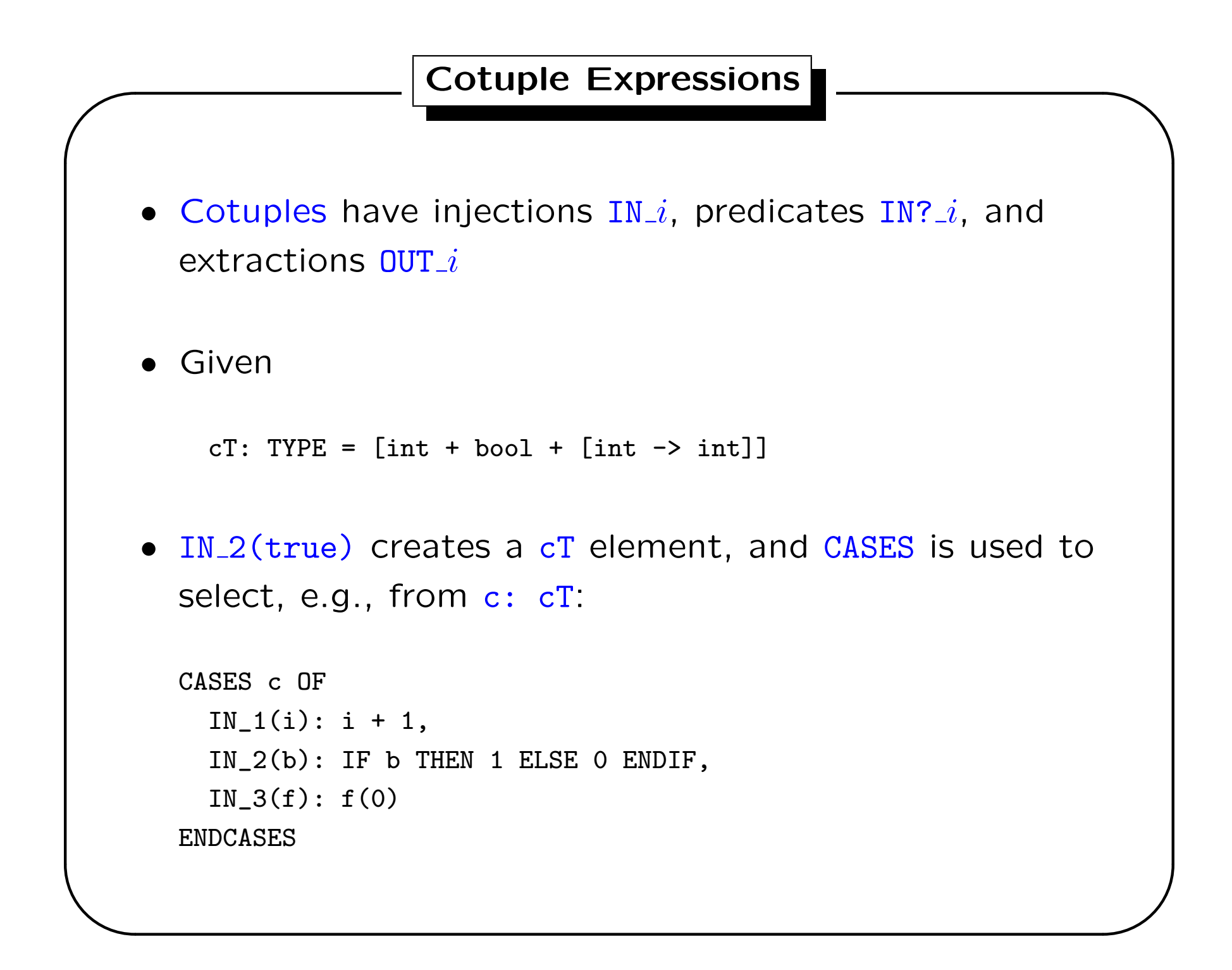

- Expressions such as  $IN_1(3)$  cannot be typechecked inside out
- Two extensions made to handle this:
	- The typechecker now allows (internal) cotuple type variables - must be instantiated from the context
	- The grammar allows the type to be specified directly:  $IN_1[cT](3)$
- The latter is needed for situations where the context cannot determine the type:  $IN_1(3) = IN_1(4)$
- These extensions were also applied to tuple projections, e.g., the type of  $PROJ_1$  may be determined from context, or given explicitly as  $PROJ_1[$  [int, int, bool]]

• Type extensions make it easy to extend a record or tuple type by adding more components:

```
location: TYPE = [# x, y, z: real #]vehicle: TYPE = [# c: Class, weight: real,
                   pilot: person #]
located_vehicle: TYPE = location WITH vehicle
```
• Fields may be shared, as long as the types are the same:

 $[$ # x: int, y: above(x) #] WITH  $[$ # x: int, z: upfrom(x) #]

• Dependencies must stay local:

 $[$ # x, y: int #] WITH  $[$ # z: subrange $(x, y)$ ) #]

this is not allowed

• Similarly for tuple types - the types simply append

✫

Structural subtypes provide partial support for object-oriented specifications by allowing class hierarchies to be modeled

```
genpoints[gpoint: TYPE <: [# x, y: real #]]: THEORY
 BEGIN
  move(p: gpoint)(dx, dy: real): gpoint =p WITH ['x := p'x + dx, 'y := p'y + dy]END genpoints
colored_points: THEORY
 BEGIN
  Color: TYPE = \{red, green, blue\}colored_point: TYPE = [# x, y: real, color: Color #]IMPORTING genpoints[colored_point]
  x, y: real
 p: VAR colored_point
 move0: LEMMA move(p)(0, 0) = psame_color: LEMMA move(p)(x, y)'color = p'colorEND colored_points
```
✫

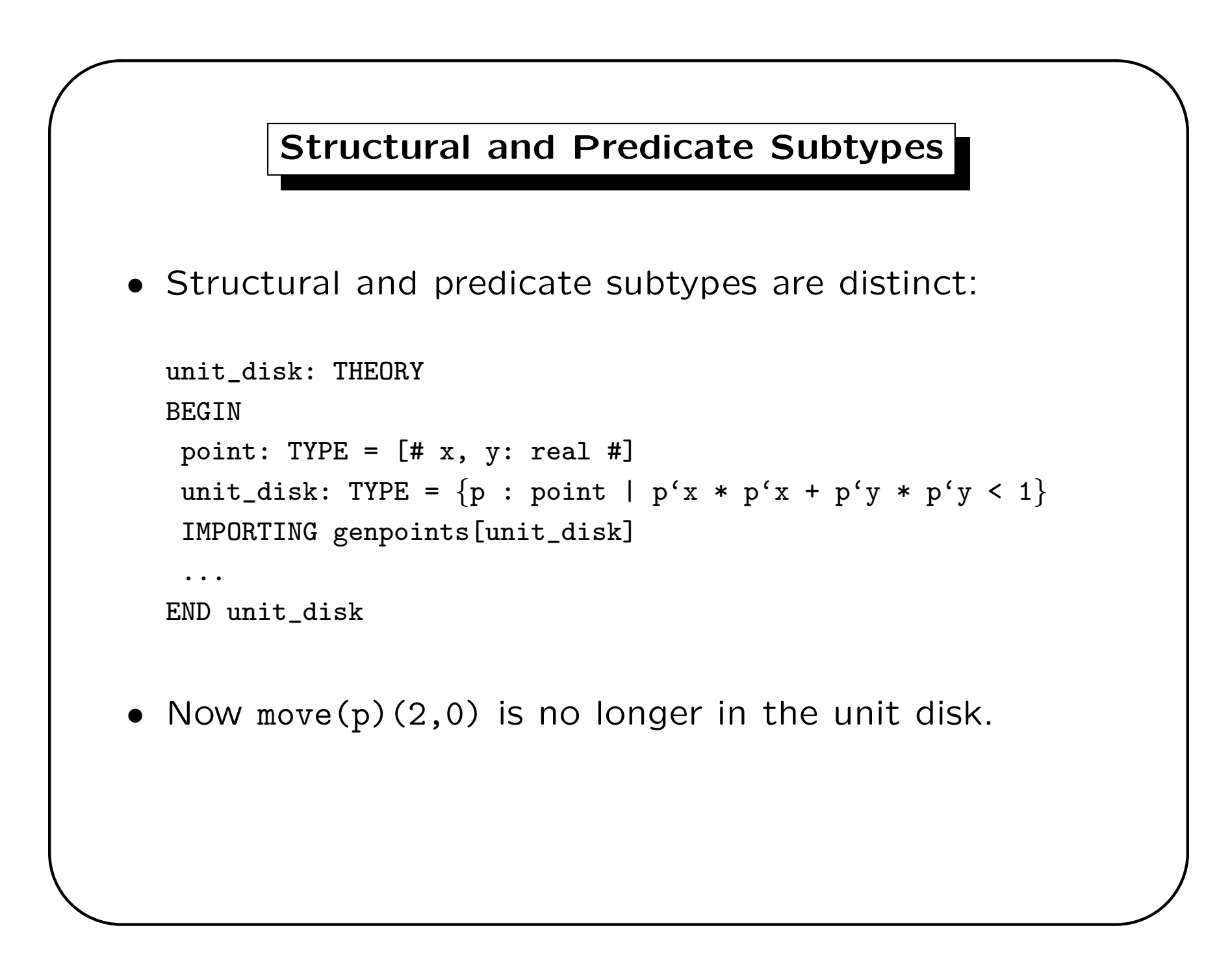

# Structural and Predicate Subtypes It is possible to use both: genpoints[gpoint: TYPE <: [# x, y: real #], spoint: TYPE FROM gpoint]: THEORY BEGIN  $move(p: sport)(dx, dy: real): spoint =$ LET newp = p WITH  $['x := p'x + dx, 'y := p'y + dy]$ IN IF spoint\_pred(newp) THEN newp ELSE p ENDIF END genpoints

✫

- Recursive judgements are judgements that apply to recursive functions
- As judgements, they work exactly the same as the corresponding non-recursive judgements
- The advantage is that the TCCs generated follow the structure of the recursive definition, and thus are generally easier to prove
- In effect, the TCCs include the base case(s) and the inductive step(s) separately
- The (slight) disadvantage is that it is no longer obvious which TCCs are associated with the judgement
- This supports the specification style in which all proofs are pushed into  $TCCs$ , and are made as automatic as possible

#### Recursive Judgement Example

```
append\_int(11, 12: list(int]): RECURSIVE list[int] =
   CASES l1 OF
     null: l2,
     cons(x, y): cons(x, append-int(y, 12))ENDCASES
   MEASURE length(l1)
 append_nat: JUDGEMENT append_int(a, b: list[nat]) HAS_TYPE list[nat]
This yields the TCC
append_nat: OBLIGATION
 FORALL (a, b: list[nat]):
   every[int](\{i: int | i >= 0\})(append_int(a, b));
Which is difficult to prove automatically (or manually)
```
✫

```
✬
✫
                Recursive Judgement Example
  Adding the RECURSIVE keyword:
   append_nat: RECURSIVE JUDGEMENT
     append_int(a, b: list[nat]) HAS_TYPE list[nat]
  We get the TCC
  append_nat_TCC1: OBLIGATION
   FORALL (a, b: list[nat], x: int, y: list[int]):
     every({i: int | i >= 0})(append_int(a, b)) AND a = cons(x, y) IMPLIE\betaevery[int](\{i: int \mid i \ge 0\})(cons[int](x, append_int(y, b)));
  Which is easily discharged with grind
```
#### Theory Interpretations

- Theory interpretations allow a given source theory to be viewed as another *target* theory, for example, viewing the integers as a group over addition.
- A theory interpretation gives values to uninterpreted types and constants of the source in terms of the target
- Axioms of the source are interpreted as TCCs that must be proved for soundness
- All other *formulas* are interpreted, and considered to be proved if their parent formula is (*proofchain analysis*)

✫

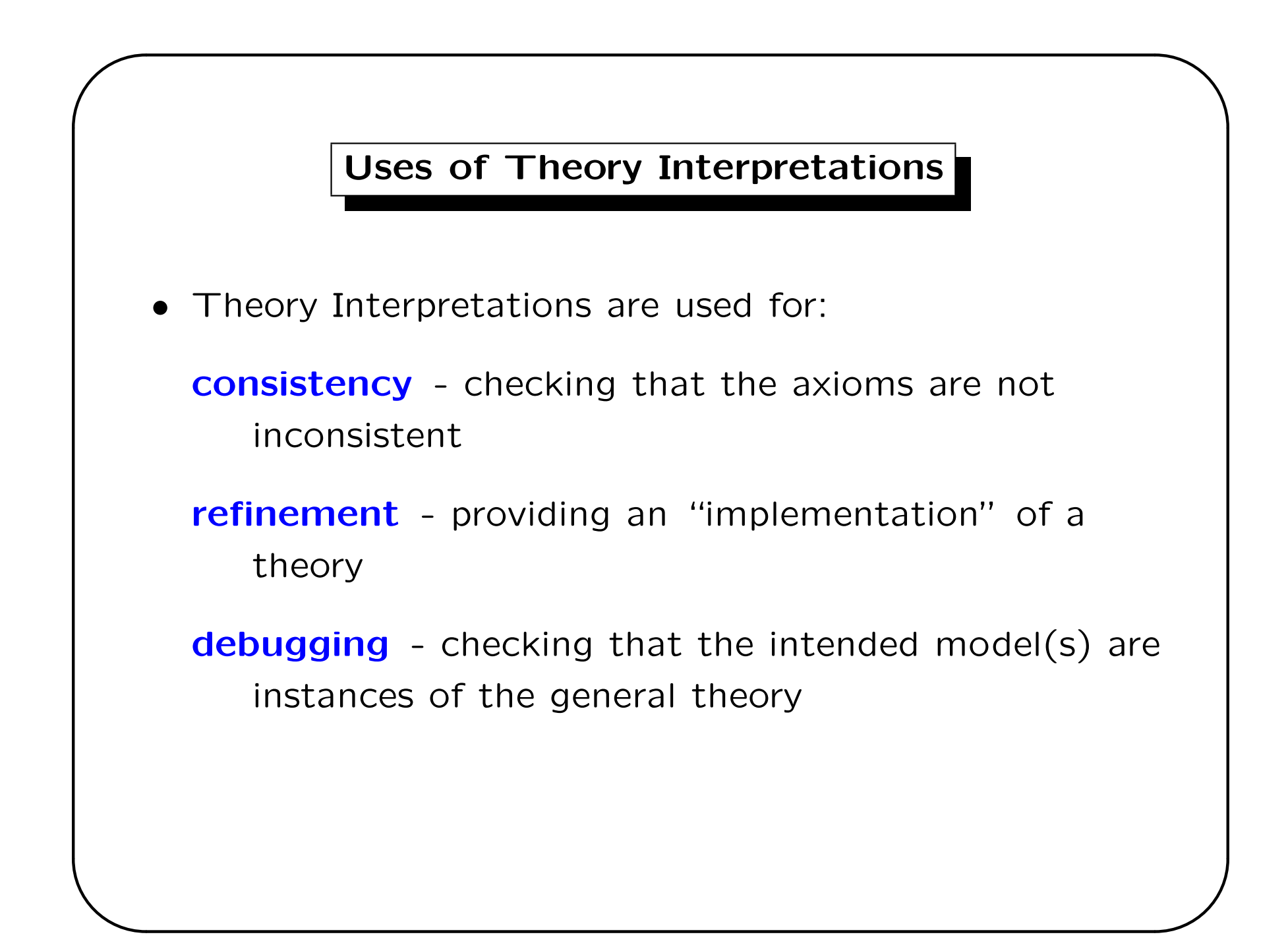

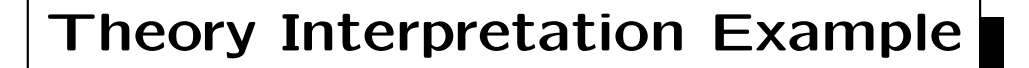

```
th[T: TYPE, x: T]: THEORY
BEGIN
  S: TYPE
  y: S
  ...
END
thi: THEORY
BEGIN
  IMPORTING[nat, 0]\{{S := bool, y := true }}
  ...
END thi
```
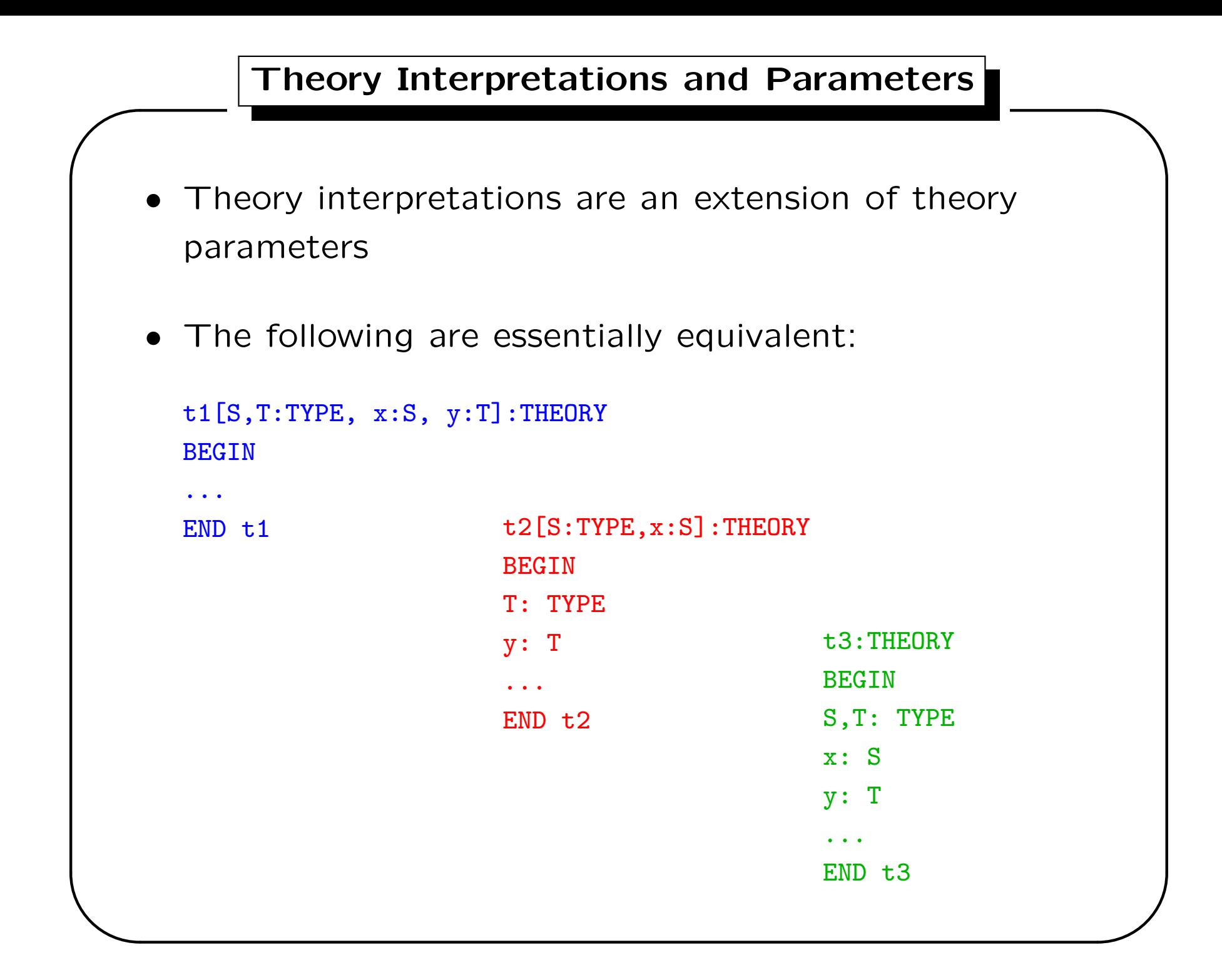

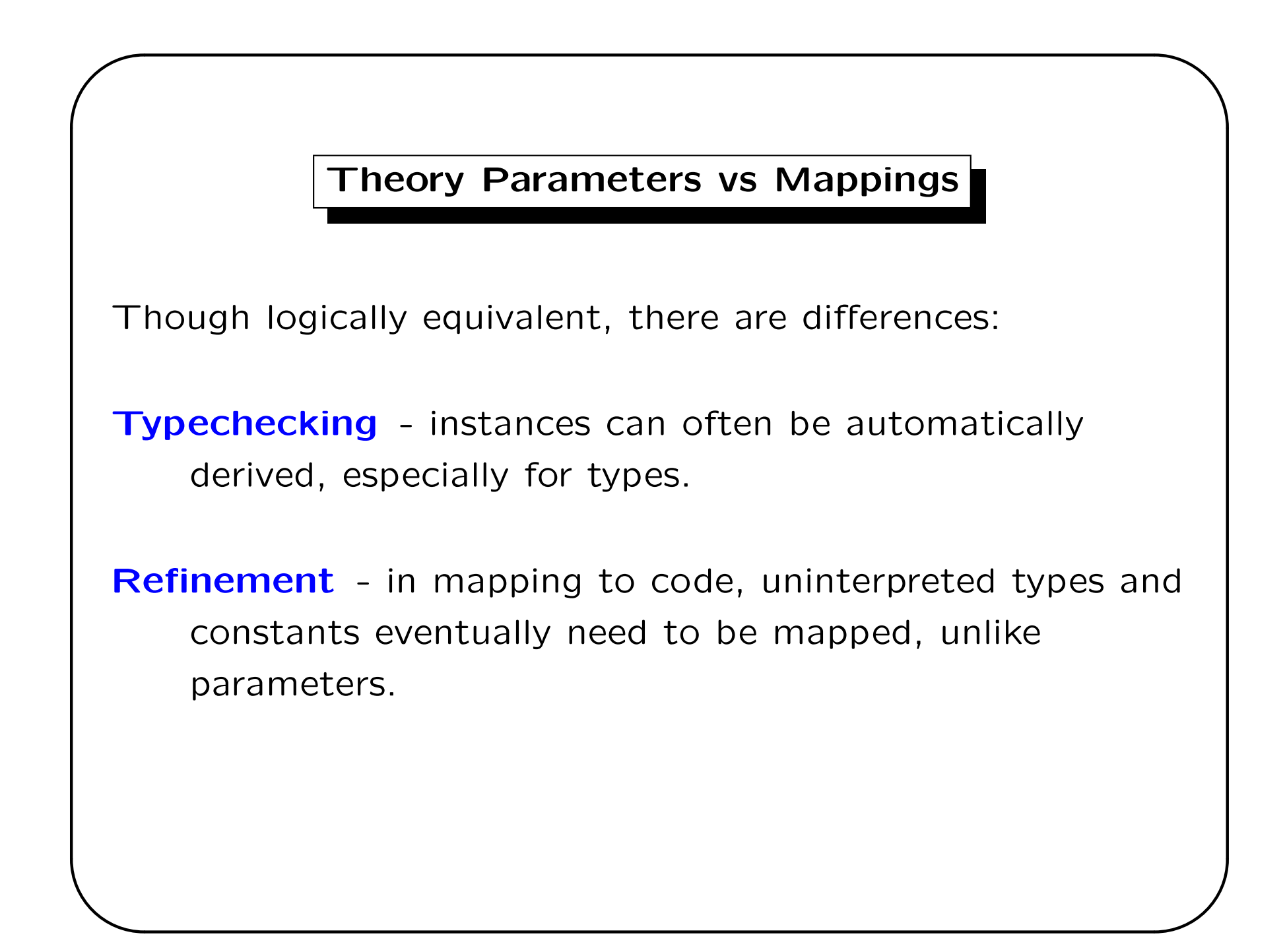

In addition to type and constants, theories may takes other theories as parameters

```
gr[grp: THEORY group]: THEORY
BEGIN
 x, y: VAR G
 unique_id: LEMMA (FORALL x: x + -x = y AND -x + x = y) => y = 0
END gr
```
Theory declarations may be also declared in-line (as with types and constants):

```
gr: THEORY
BEGIN
  grp: THEORY group
  x, y: VAR G
 unique_id: LEMMA (FORALL x: x + -x = y AND -x + x = y) => y = 0
 END gr
```
✫

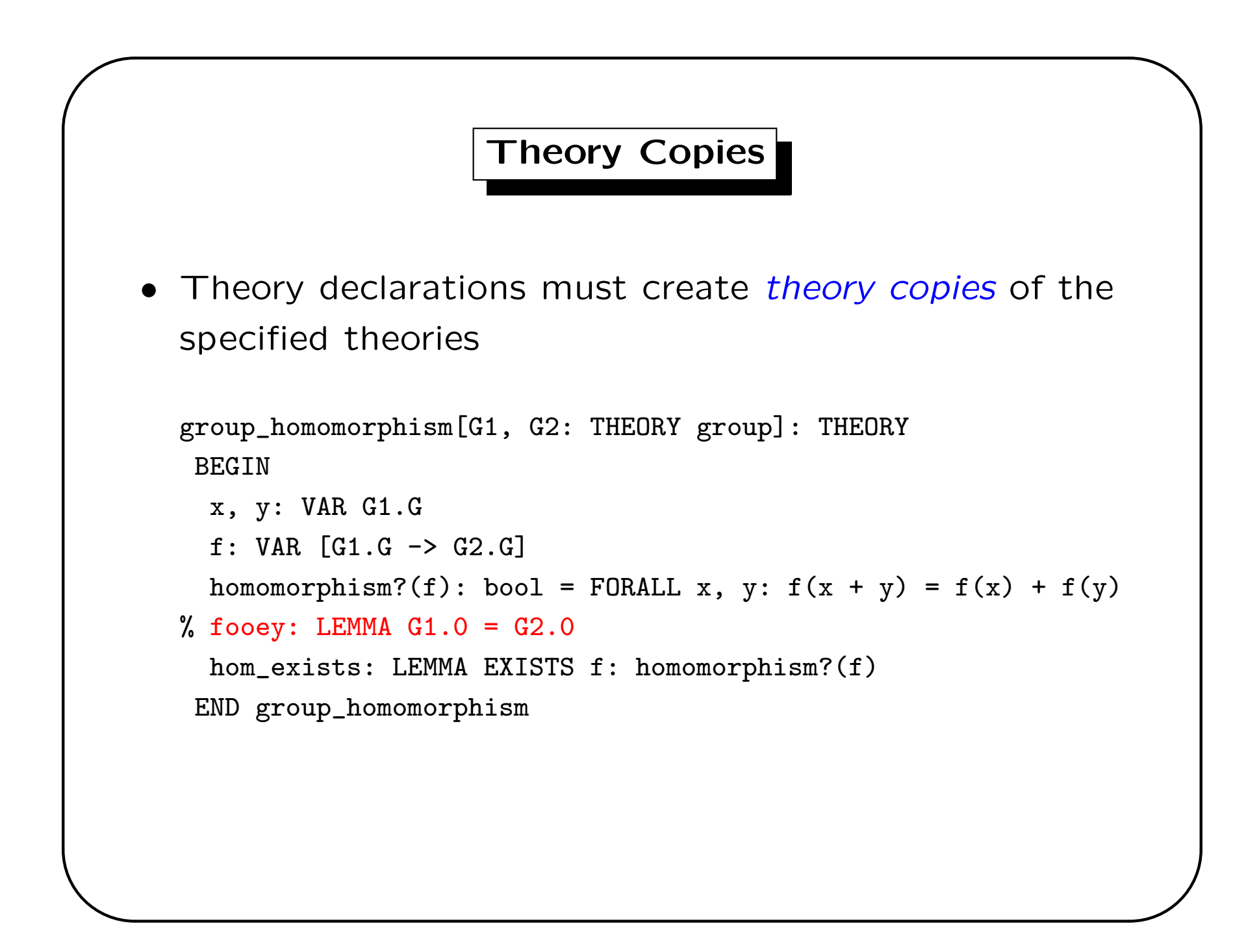

- As the theory copies must be "stand-alone", this generally means that there must not be any declarations preceding the theory declaration (IMPORTINGs are OK)
- Otherwise there will either be circular references, or ambiguity.
- In the future, we plan to allow references to partial theories (theories up to a declaration), which will then allow more freedom in theory declaration placement
- Theory copies differ according to whether the interpreted symbols are substituted away, become definitions, or are simple renamings

Theory Copies Example

```
• group: THEORY
  BEGIN
  G: TYPE++: [G, G \rightarrow G]0: G-: [G \rightarrow G]x, y, z: VAR G
   associative_ax: AXIOM FORALL x, y, z: x + (y + z) = (x + y) + zidentity_ax: AXIOM FORALL x: x + 0 = xinverse_ax: AXIOM FORALL x: x + -x = 0idempotent_is_identity: LEMMA x + x = x \Rightarrow x = 0END group
• group_mappings: THEORY
   BEGIN
    G1: THEORY = group{G : = int, + := +, 0 : = 0, - := -}}G2: THEORY = group({G = int, + = +, 0 = 0, - = -}}G3: THEORY = group\{G : := g, + : := * , 0 : := 1, - : := inv\}END group_mappings
```
✫

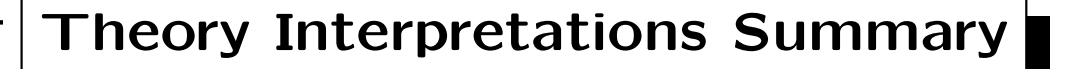

- There is more to theory interpretations:
	- Theory views
	- Naming conventions
	- Nested theories
- See the Theory Interpretations document at http://pvs.csl.sri.com/docuimentation and the release notes for more information
- Very likely to be new theory interpretation features as we gain experience